Rachunek kosztów i pomiar dokonań 2011

#### **Sławomir Sojak**

Uniwersytet Mikołaja Kopernika w Toruniu

# **ANALIZA PROGU RENTOWNOŚCI W PRZYPADKU STOSOWANIA RACHUNKU KOSZTÓW DZIAŁAŃ STEROWANEGO CZASEM**

**Streszczenie:** Celem artykułu jest przedstawienie propozycji zastosowania analizy progu rentowności dla pojedynczych zleceń produkcyjnych w przypadku stosowania kalkulacji kosztów jednostkowych według rachunku kosztów działań sterowanego czasem. W badanym przedsiębiorstwie (stolarni), wytwarzającym drewniane stelaże do mebli tapicerowanych, stosowana jest metoda kalkulacji doliczeniowej zleceniowej. Przy tej kalkulacji nie jest możliwa analiza progu rentowności. Zdaniem autora zastosowanie nowego rachunku kosztów szanse taką daje. Dowodzi tego przedstawiona propozycja analizy progu rentowności na przykładzie trzech produktów.

**Słowa kluczowe:** kalkulacja kosztów jednostkowych, rachunek kosztów działań sterowanych czasem, próg rentowności.

### **1. Wstęp**

Procedury ustalania progu rentowności stanowią jedno z najczęściej opisywanych w literaturze zagadnień związanych z tzw. analizą "koszty – sprzedaż – wynik". Analiza ta wymaga podziału kosztów operacyjnych na dwie grupy: koszty stałe i zmienne. Bez ich znajomości nie można ustalić progów rentowności (ilościowego i wartościowego) oraz przeprowadzić analizy wrażliwości zysku z wykorzystaniem mnożników zysku. Analiza progu rentowności wyjaśniana jest w podręcznikach rachunkowości na przykładzie jednego produktu, a więc w takiej sytuacji, w której nie ma większego problemu z ustaleniem kosztów zmiennych, wszystkie zaś koszty stałe są "związane" tylko z jednym produktem. Problemy pojawiają się wówczas, gdy mamy do czynienia z większą liczbą produktów niż jeden, czyli z produkcją wieloasortymentową. Stosuje się tutaj pewne uproszczenia – wykorzystując wielkości średnioważone uwzględniające strukturę asortymentową, oblicza się próg rentowności dla znanego "koszyka produktów" lub rozdziela się koszty stałe pomiędzy asortymenty za pomocą odpowiednich kluczy podziałowych<sup>1</sup>. Jeśli da się koszty stałe "przypi-

<sup>1</sup> Zob. m.in.: [Sojak 2003, s. 247–256; Żwirbla 2008, s. 165–203; Sobańska 2010, s. 206–210].

sać" dokładnie określonym produktom, można przeprowadzić równolegle obliczenia dla odrębnych asortymentów produktów, tak jak dla produktów pojedynczych.

Podstawy analizy progu rentowności zostały wypracowane zanim zaczęto stosować rachunek kosztów działań i rachunek kosztów działań sterowany czasem. Jak zatem będzie wyglądała analiza progu rentowności przy nowej koncepcji rachunku kosztów?

Rachunek kosztów działań był odpowiedzią na krytykę tradycyjnych metod kalkulacji kosztów jednostkowych, w szczególności metod doliczeniowych, i podlegał ciągłej ewolucji – jego ostatnia propozycja to rachunek kosztów działań sterowany czasem2 . W przeciwieństwie do tradycyjnych metod kalkulacji, koncepcja rachunku kosztów działań opiera się na założeniu, że bezpośrednią przyczyną powstawania kosztów nie są wytwarzane produkty, lecz wykonywane w przedsiębiorstwie działania, uznawane za elementarną część procesu osiągania określonego produktu [Nowak 2005, s. 162]. Oznacza to, że zapotrzebowanie na realizację określonych działań generują produkty, bezpośrednio wpływając na zużycie zasobów i tym samym powstawanie kosztów, traktowanych jako finansowy miernik ich zużycia, tj.: pracy ludzkiej, maszyn i urządzeń, budynków, środków transportu czy energii. Rachunek kosztów działań przyporządkowuje koszty pośrednie do poszczególnych produktów lub klientów na podstawie obliczonych stawek nośników kosztów działań. Stosowane stawki kosztów działań wyznaczane są przy założeniu pełnego wykorzystania zdolności operacyjnych działań przedsiębiorstwa.

Rachunek kosztów działań sterowany czasem (*Time-Driven Activity-Based Costing* – TDABC) stanowi alternatywną dla dotychczasowych metodę kalkulacji kosztów [Szychta 2007, s. 302–313; Szychta 2010, s. 522–565; Mielcarek 2007]. Nie ma on jeszcze zbyt szerokiego zastosowania, a już pojawiają się głosy domagające się jego modyfikacji [Mielcarek 2008].

Celem tego artykułu jest przedstawienie propozycji zastosowania analizy progu rentowności dla pojedynczych zleceń produkcyjnych w przypadku stosowania kalkulacji kosztów jednostkowych według TDABC. Przedmiotem analizy będzie zlecenie złożone przez klienta w kwietniu 2010 roku przedsiębiorstwu "Stelaż"<sup>3</sup>, obejmujące stelaże drewniane do produkcji mebli tapicerowanych:

- sofa  $SPA 15$  sztuk,
- sofa MAN 15 sztuk,
- fotel XYZ 10 sztuk.

Przedsiębiorstwo "Stelaż" stosuje model produkcji "na zamówienie", prowadzonej na podstawie wyboru przez klienta produktu katalogowego. Przedsiębiorstwo

<sup>2</sup> R.S. Kaplan, S.R. Anderson, *Rachunek kosztów sterowany czasem. Prostsza i bardziej skuteczna droga do zwiększania zysków*, PWN, Warszawa 2008 (tytuł oryginału: *Time-Driven Activity-Based Costing. A Simpler and More Powerful Path to Higher Profits*, Harvard Business School Press, Boston 2007). Na temat genezy, ewolucji oraz wkładu różnych autorów do popularyzacji tegoż rachunku zob. [Maślankowski 2011].

<sup>&</sup>lt;sup>3</sup> Nazwa "Stelaż" jest fikcyjna ze względu na to, że przedsiębiorstwo nie wyraziło zgody na użycie swojej prawdziwej nazwy.

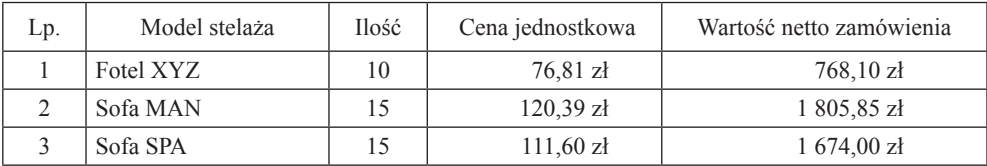

#### **Tabela 1.** Wartość netto zlecenia

Źródło: opracowanie własne.

nie podejmuje żadnych wcześniejszych działań produkcyjnych, zanim klient nie określi swojego zapotrzebowania na konkretne wyroby.

Firma wycenia zamówione produkty według kalkulacji doliczeniowej zleceniowej. Do kosztów materiałów bezpośrednich dodaje jednym narzutem koszty przerobu oraz koszty zarządu i sprzedaży, a także czteroprocentową marżę zysku<sup>4</sup>. Takie podejście powoduje, że przedsiębiorstwo faktycznie nie dokonuje wyceny kosztu wytworzenia produktów, a ustala od razu cenę netto (bez VAT) zamawianych produktów. Pozbawia je to możliwości przeprowadzenia analizy progu rentowności. Zgodnie z tą procedurą zlecenie to zostało wycenione tak, jak podaje tab. 1.

# **2. Kalkulacja kosztów według rachunku kosztów sterowanego czasem**

Do wyznaczenia kosztu wykonywanych działań wykorzystuje się równania czasowe, które automatycznie przypisują koszty zasobów do wykonanych działań, wycenianych według kosztu zapewnienia zdolności produkcyjnej.

#### **2.1. Koszty zapewnienia zdolności operacyjnej zasobów**

Szczegółowość modelu uzależniona jest od możliwości uwzględnienia popytu na zasoby generowane przez działania, w drodze dodawania kolejnych składników równania czasowego. Ponieważ równanie czasowe stanowi sumę czasu wszystkich działań podjętych do wykonania produktu lub usługi, ogólną postać kalkulacji według modelu TDABC można przedstawić w postaci równania:

$$
K_{D} = \sum D_{t} \times k_{jz}
$$

gdzie: *∑D*<sub>t</sub> – suma wszystkich podjętych działań, wyrażonych w jednostkach czasu (np. minuty, sekundy),

<sup>4</sup> Szczegółową procedurę kalkulacji kosztów jednostkowych stosowaną w przedsiębiorstwie oraz propozycję kalkulacji według rachunku kosztów działań zaprezentowano w artykule w miesięczniku "Rachunkowość" [Sojak, Miesała 2011]. Zob. także [Miesała 2010].

- *kjz* jednostkowy koszt zapewnienia zdolności produkcyjnej dla jednostki czasu przypisanej działaniu,
- *K*<sub>p</sub> całkowity koszt działań dla produktu lub usługi.

Powyższy wzór stanowi punkt wyjścia do zastosowania rachunku kosztów działań sterowanego czasem w przedsiębiorstwie "Stelaż".

Rachunek kosztów działań sterowany czasem wykorzystuje faktycznie poniesione koszty zakończonego okresu rozliczeniowego. Całkowita suma poniesionych kosztów zaabsorbowanych przez wydział nazywana jest kosztem zapewnienia zdolności produkcyjnej zasobów [Kaplan, Anderson 2008, s. 51].

Przyjęto, że koszt zapewnienia zdolności produkcyjnej zasobów w przedsiębiorstwie "Stelaż" obejmuje sumę kosztów rodzajowych (bez kosztów materiałów podstawowych i pomocniczych) poniesionych w miesiącu poprzedzającym zlecenie, a więc w marcu 2010 roku. Wyniosły one 1 359 931,93 zł. Kwota ta posłuży do kalkulacji jednostkowego kosztu zapewnienia zdolności produkcyjnej dla praktycznych zdolności produkcyjnych wydziału, wyznaczanych jako czas gotowości pracowników lub wyposażenia do świadczenia pracy.

### **2.2. Praktyczna zdolność produkcyjna**

Szacowanie czasu gotowości w przypadku przedsiębiorstwa "Stelaż" opiera się na wyznaczeniu faktycznego czasu przepracowanego przez 263 pracowników bezpośrednio produkcyjnych i 39 pracowników zabezpieczających produkcję. Wszyscy pracownicy stolarni pracują nominalnie 40 godzin tygodniowo, przy czym pracownicy bezpośrednio produkcyjni świadczą pracę w systemie zmianowym:

- obróbka numeryczna CNC 115 osób pracujących na 3 zmiany,
- obróbka tarcicy 45 osób pracujących na 2 zmiany,
- płyta wiórowa 28 osób pracujących na 2 zmiany,
- płyta sklejka 22 osoby pracujące na 2 zmiany,
- montaż 53 osoby pracujące na 2 zmiany.

W celu wyznaczenia łącznego czasu gotowości pracowników produkcji należy uwzględnić czas spędzony nieproduktywnie. Wszystkim wydziałom produkcji w ciągu jednej zmiany przysługują trzy planowane przerwy przeznaczone na odpoczynek oraz potrzeby fizjologiczne pracowników. Łącznie długość planowanych przerw obejmuje 30 minut nominalnego czasu pracy, z czego wynika, że dzienny czas gotowości pracowników stanowi przeciętnie 7,5 godziny (7,5 h  $\times$  60 min = 450 min).

Biorąc pod uwagę powyższe założenia (wielozmianowość oraz planowane przerwy w pracy), czas gotowości pracowników w badanym okresie wynosił 2 0722 050 minut.

#### **2.3. Jednostkowy koszt zdolności produkcyjnej**

Dzieląc całkowite koszty zapewnienia zdolności produkcyjnej przez czas gotowości pracowników bezpośrednio produkcyjnych, ustalono jednostkowy koszt zapewnienia zdolności produkcyjnych stolarni w analizowanym okresie (marcu 2010 roku):

1 359 931,93 zł : 2 722 050 min = 0,50 zł/min.

Nośnikiem kosztów jest więc jedna minuta pracy pracownika bezpośrednio produkcyjnego.

### **2.4. Zapotrzebowanie na działania**

Proces obróbki stanowi odrębny – dla każdego materiału bezpośredniego – zespół czynności mający na celu uzyskanie pożądanego stopnia przetworzenia. Wiąże się to z przyjęciem odpowiedniej marszruty technologicznej odzwierciedlającej zapotrzebowanie na odpowiednie – znormalizowane czasowo – działania, a wynikające z dokumentacji technicznej danego stelaża. Strukturę normy czasu, dla większości rodzajów obróbki, można przedstawić w formie czasu normatywnego, składającego się z czasu jednostkowego i czasu przygotowawczo-zakończeniowego.

Całkowity czas produkcji stelaża uwzględnia zakładany czas normatywny na wykonanie jednostkowych elementów oraz czas dodatkowy przeznaczony dla partii elementów. Ustalenie całkowitego czasu produkcji dla analizowanego zamówienia wymaga wyznaczenia zapotrzebowania na działania z tab. 2. Tabela ta wyszczególnia działania związane z produkcją zamówionych stelaży. Przypisane działania ustalają nośniki kosztu dla wykorzystanych rodzajów materiału, wyrażone liczbą działań niezbędnych do jego obróbki. Podział materiałów na grupy rodzajowe i działania wynika z procesu produkcji zgodnego z dokumentacją techniczną. Zapotrzebowanie na działania obróbcze zależą od liczby elementów stelaża, łącznej liczby sztuk wykonanych z danego materiału i łącznej liczby działań wykonywanych na wydziale obróbczym.

#### **2.5. Wyznaczanie kosztu działań dotyczących zamówionych produktów**

Kalkulacja kosztu działań dla stelaża według założeń kalkulacji TDABC wymaga przypisania jednostkowego kosztu zdolności produkcyjnej łącznemu zapotrzebowaniu na działania wyrażone w czasie normatywnym dla każdego analizowanego stelaża. Suma zapotrzebowania na działania zawiera wszystkie operacje obróbcze i przygotowawczo-zakończeniowe dla pojedynczych elementów. Operacje przeznaczone dla partii materiału (np. magazynowanie) doliczane są jednorazowo do sumy operacji dla elementów jednostkowych (zob. tab. 3).

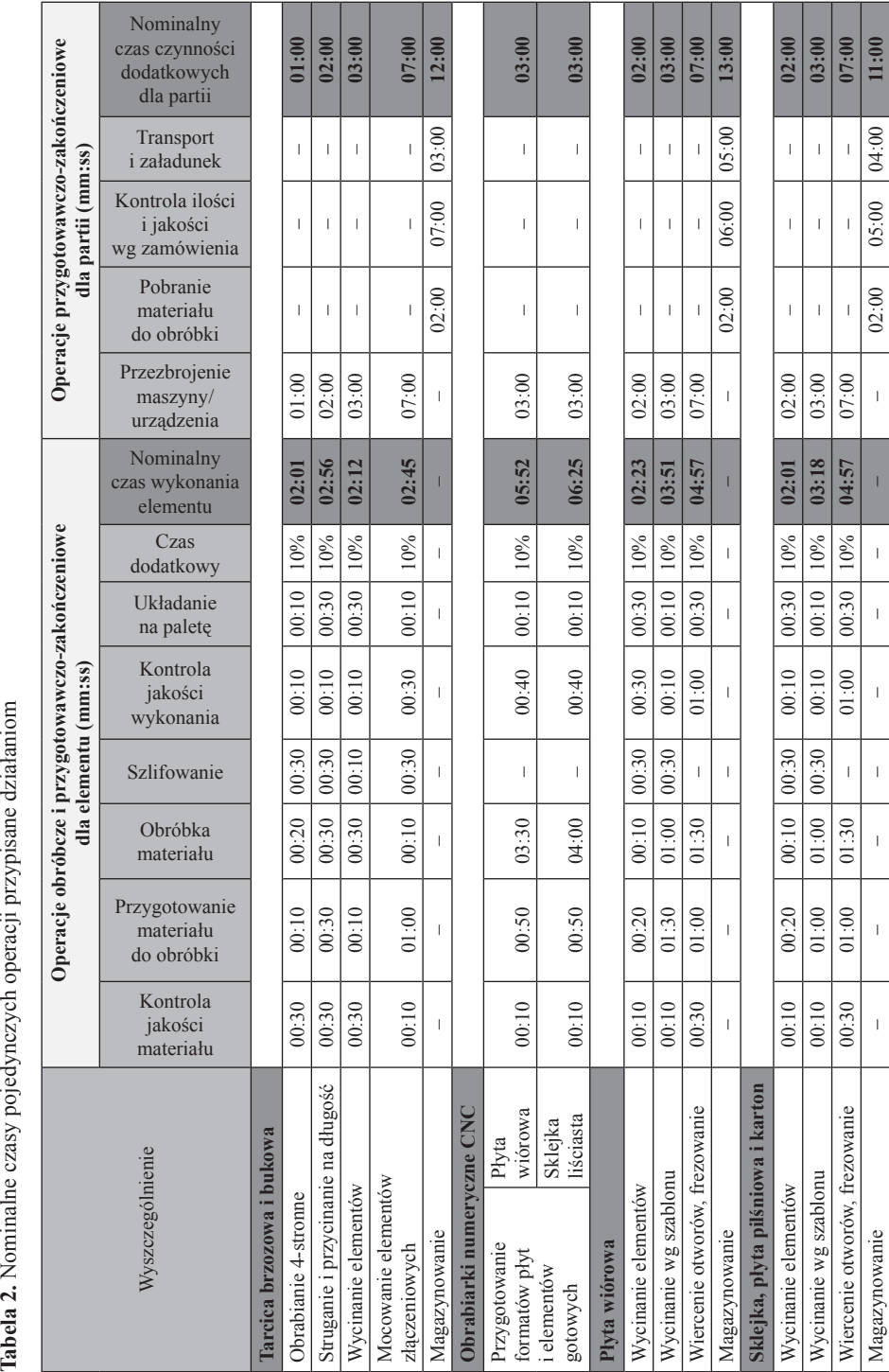

Tabela 2. Nominalne czasy pojedynczych operacji przypisane działaniom

Źródło: opracowanie własne. Źródło: opracowanie własne.

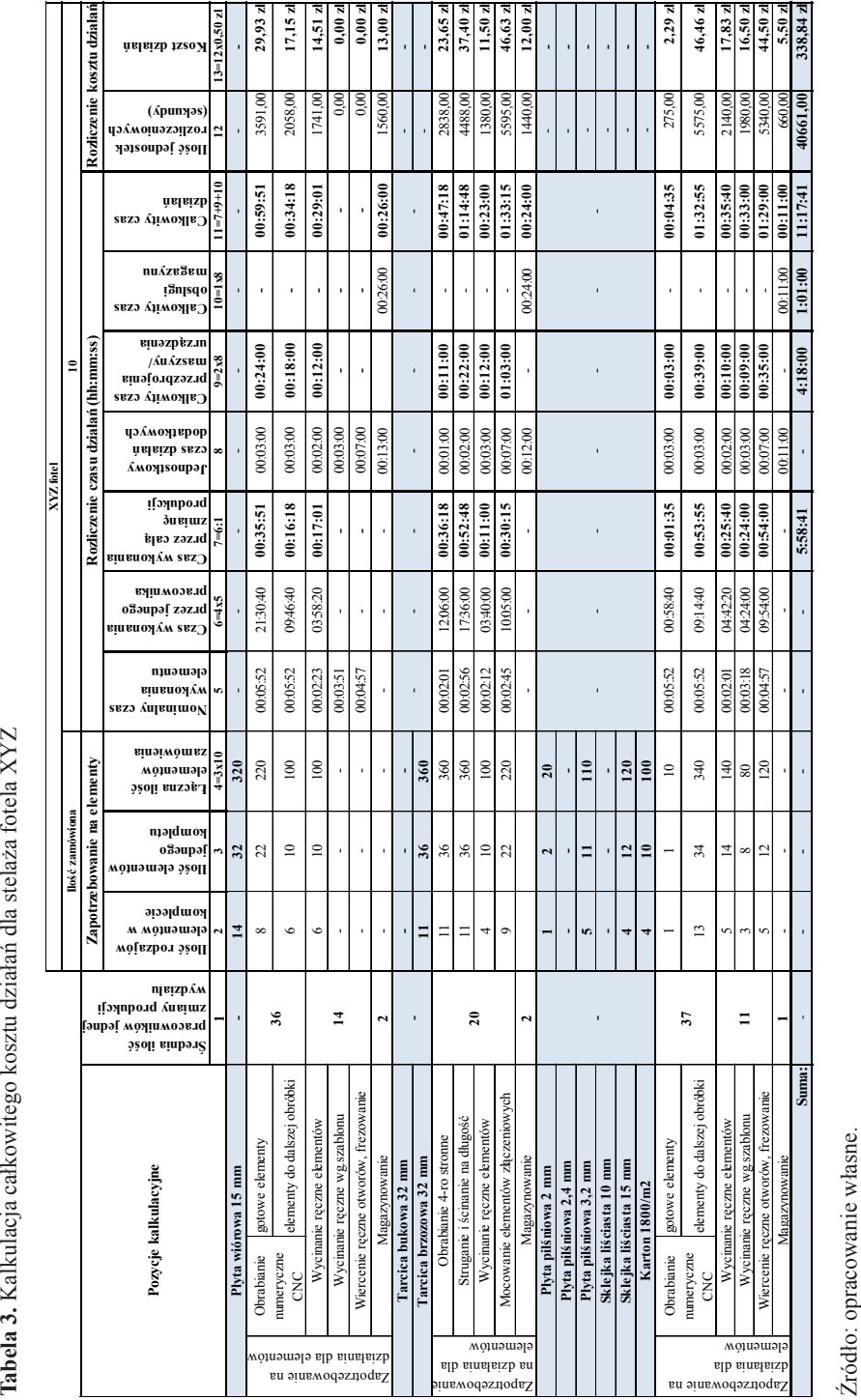

Łączne koszty działań związane z produkcją stelaża fotela wynoszą 338,84 zł (tab. 3), natomiast dla sofy 2 – 408,85 zł, dla sofy 3 – 429,11 zł [Miesała 2010, s. 93–95].

## **3. Próg rentowności**

Zasadność procesu kalkulacji kosztów metodą rachunku kosztów działań sterowanego czasem można udowodnić poprzez ustalenie progu rentowności dla tego zamówienia. Próg rentowności przedstawia minimalną wielkość zamówienia, przy której koszty związane z działaniami produkcji i dla partii stelaży zostaną pokryte przez przychody ze sprzedaży. Zaproponowana powyżej procedura kalkulacyjna umożliwia ustalenie kosztów zmiennych wytworzenia zamówionych stelaży. Obejmują one koszty materiałów bezpośrednich i koszty działań związane bezpośrednio z produkcją. Natomiast koszty działań dodatkowych dla danej partii produktu są kosztem stałym. Przyjmując cenę jednostkową sprzedaży ustaloną według kalkulacji tradycyjnej, ilościowy próg rentowności można wyznaczyć poprzez zastosowanie formuły:

$$
x = \frac{K_{dd}}{(c - k_z)}
$$

gdzie: *x* – ilościowy próg rentowności,

*Kdd* – całkowity koszt działań dodatkowych,

*c* – cena jednostkowa,

*k<sup>z</sup>* – koszt jednostkowy zmienny.

**Koszt jednostkowy zmienny** ustalany jest według formuły:

Koszt jednostkowy zmienny =  $[(cakowity czas dzi) and iwddi]$  (w minutach)  $\times$ koszt zdolności produkcyjnej + całkowity koszt materiałów bezpośrednich)] : ilość kompletów w partii

Wynosił on dla fotela XYZ  $\approx$  71,2070 zł/szt. [(358,68 minuty<sup>5</sup>  $\times$  0,50 zł  $+ 532,73$  zł)] : 10.

**Dodatkowe działania dla partii wyrobów** – są kosztem stałym obejmującym sumę całkowitego czasu przezbrajania maszyn i urządzeń oraz całkowitego czasu obsługi magazynu, wycenionym w jednostkowym koszcie zdolności produkcyjnej. Ustalamy go według formuły:

 $K_d$  = całkowity czas działań dodatkowych (w minutach) × koszt jednostkowy zdolności produkcyjnej

Koszt działań dodatkowych dla partii stelaży fotela XYZ wynosi 159,50 zł  $(319,00 \text{ minute} \times 0,50 \text{ z})$ .

 $5 \text{ h} + 58 \text{ min} + 41 \text{ sek.} = 358,68 \text{ minuty (kol. 7 tab. 3).}$ 

 $6\,5\,h + 19\,min = 319\,min$  (kol. 9 + kol. 10 tab. 3).

Stąd ilościowy próg rentowności dla stelaży fotela wynosi: 159,50 zł / (76,81 zł – 71,2070 zł) = 28,466 szt. Stosowne obliczenia dla całego zlecenia zawiera tab. 4.

**Tabela 4.** Ustalenie progu rentowności

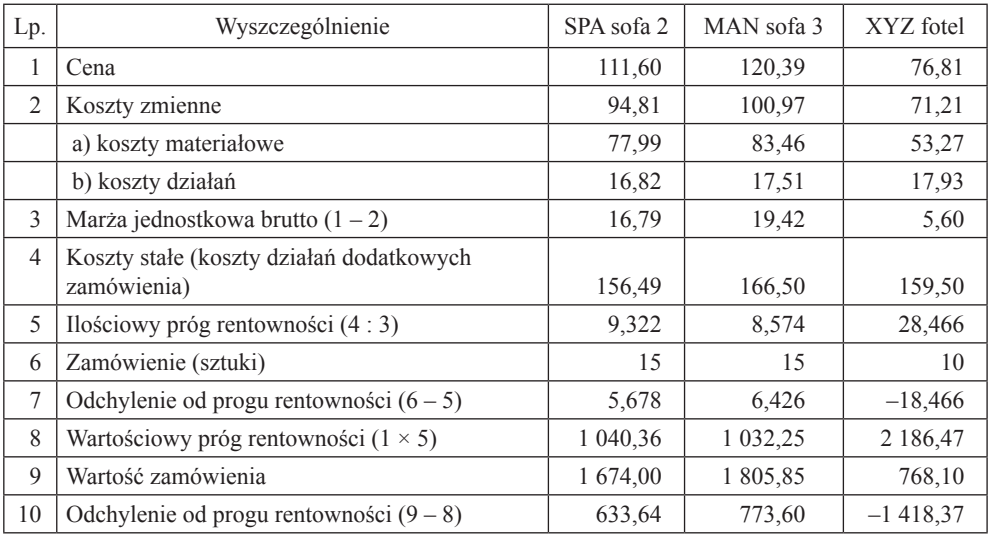

Źródło: opracowanie własne.

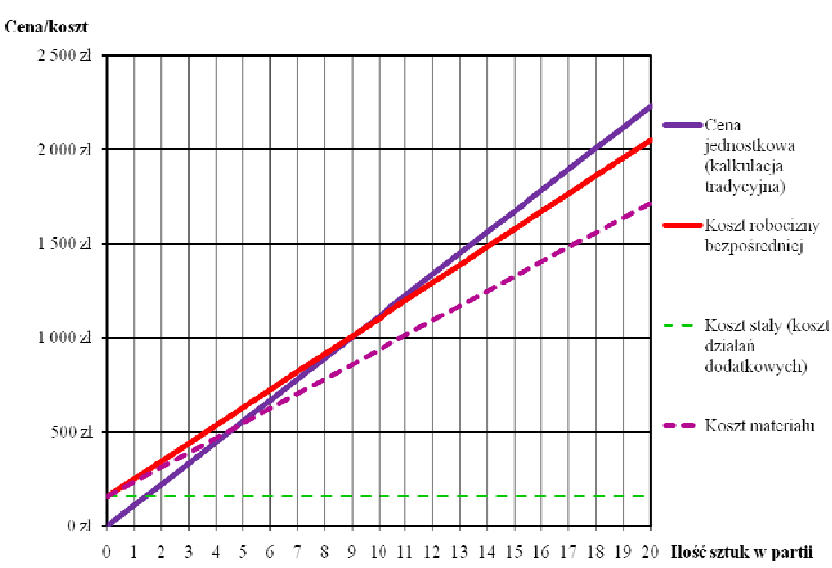

Stelaż "SPA sofa 2"

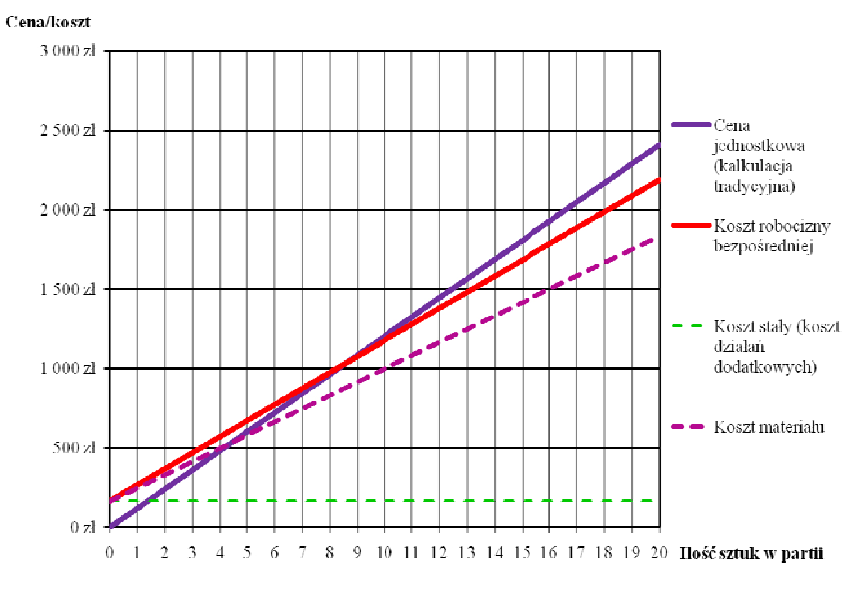

Stelaż "MAN sofa 3"

b)

Stelaż "XYZ fotel"

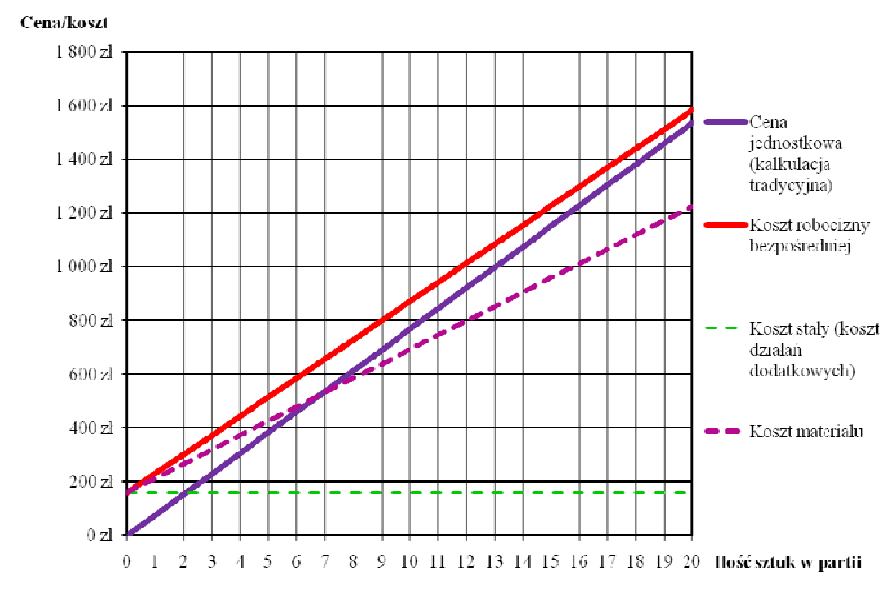

c)

**Rys. 1.** Graficzna interpretacja progu rentowności stelaży Źródło: opracowanie własne.

Zamówione stelaże "Sofa Spa" i "Sofa Man" przekraczają próg rentowności, natomiast stelaże "Fotela" są znacznie poniżej jego progu rentowności. Graficznie sytuacje te przedstawia rys. 1.

Przy założeniu, że rachunek kosztów działań dokładniej kalkuluje koszty jednostkowe, może się zdarzyć, że sprzedawane produkty nie mają oczekiwanej 4% rentowności. Odpowiednie wyliczenia poziomu rentowności ustalanej w dotychczasowy sposób i w przypadku stosowania rachunku kosztów działań zawierają tab.  $5 i 6$ .

| Lp. | Wyszczególnienie                               | SPA sofa 2 | MAN sofa 3 | XYZ fotel | Razem       |
|-----|------------------------------------------------|------------|------------|-----------|-------------|
|     | Wartość netto zamówienia                       | 1 674,00   | 1 805,85   | 768,10    | 4 247,95    |
| 2   | Koszt wytworzenia według metody<br>tradycyjnej | 1 609,62   | 1736,39    | 738,56    | 4 0 8 4 5 7 |
|     | Rentowność produktów                           | 64.38      | 69,46      | 29,54     | 163,38      |
| 4   | Rentowność względna (3 : 1)                    | 3,85%      | 3,85%      | 3,85%     | 3,85%       |
|     | Rentowność względna (3 : 2)                    | $4,00\%$   | $4,00\%$   | $4,00\%$  | 4,00%       |

**Tabela 5.** Rentowność zamówienia przy kalkulacji tradycyjnej

Źródło: opracowanie własne.

**Tabela 6.** Rentowność zamówienia przy kalkulacji według rachunku kosztów działań sterowanego czasem

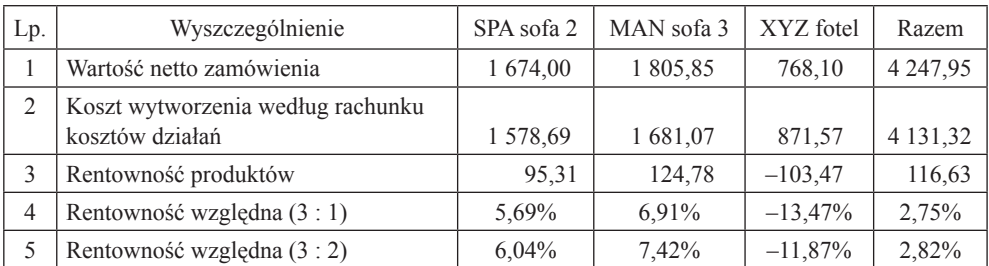

Źródło: opracowanie własne.

# **4. Wnioski**

Kalkulacja kosztów jednostkowych według rachunku kosztów sterowanego czasem jest metodą możliwą do zastosowania w badanym przedsiębiorstwie ze względu na znajomość normatywnego czasu obróbki poszczególnych gatunków drewna. Umożliwia to z kolei ustalenie poszczególnych działań, na które "składa zapotrzebowanie" konkretne zamówienie klientów. Podział tych działań na działania obróbcze i działania dodatkowe (przygotowawczo-zakończeniowe) pozwala koszty tych ostatnich traktować jako koszty stałe zamówienia. To z kolei umożliwia przeprowadzenie analizy progu rentowności dla konkretnych zamówień.

W analizowanym przypadku obecne ceny stelaży sof dają wyższą od zakładanej rentowność, natomiast nierentowne są stelaże fotela. Sytuacji takiej należało oczekiwać – rachunek kosztów działań sterowany czasem dowodzi tego, że bardziej rentowne są zlecenia obejmujące większą liczbę produktu, mniej rentowne lub nierentowne natomiast te, które obejmują relatywnie małą liczbę produktów. W konsekwencji przedsiębiorstwo generuje niższy zysk na zamówieniu, niż oczekiwało, o czym nie wie.

### **Literatura**

- Kaplan R.S., Anderson S.R. [2008], *Rachunek kosztów sterowany czasem. Prostsza i bardziej skuteczna droga do zwiększania zysków*, PWN, Warszawa.
- Maślankowski K. [2011], *Rekonstrukcja podstaw teoretycznych rachunku kosztów działań. Studium metodologiczne*, TNOiK Dom Organizatora, Toruń.
- Mielcarek J. [2007], *Ogólny model jednoetapowy a Time-Driven ABC*, Wydawnictwo Target, Poznań.
- Mielcarek J. [2008], *O potrzebie modyfikacji Time-Driven ABC*, [w:] *Rachunkowość a controlling*, red. E. Nowak, Prace Naukowe Uniwersytetu Ekonomicznego we Wrocławiu nr 14, Wydawnictwo Uniwersytetu Ekonomicznego we Wrocławiu, Wrocław.
- Miesała Sz. [2010], *Kalkulacja jednostkowego kosztu wyrobu gotowego z wykorzystaniem rachunku kosztów działań sterowanych czasem na przykładzie firmy produkcyjnej "Stelaż"*, maszynopis powielony, UMK, Toruń.
- Nowak E. [2005], *Rachunek kosztów przedsiębiorstwa*, wyd. 3, EKSPERT, Wrocław.
- Sobańska I. [2010], *Analiza rentowności*, [w:] *Rachunkowość zarządcza. Podejście operacyjne i strategiczne*, red. I. Sobańska, C.H. Beck, Warszawa.
- Sojak S. [2003], *Rachunkowość zarządcza,* TNOiK Dom Organizatora, Toruń.
- Sojak S., Miesała Sz. [2011], *Kalkulacja kosztów jednostkowych według metody kalkulacji doliczeniowej i rachunku kosztów działań sterowanego czasem*, "Rachunkowość" nr 6.
- Szychta A. [2007], *Etapy ewolucji i kierunki integracji metod rachunkowości zarządczej*, Wydawnictwo Uniwersytetu Łódzkiego, Łódź.
- Szychta A. [2010], *Pomiar i kalkulacja kosztów w rachunku kosztów działań*, [w:] *Rachunkowość zarządcza*, red. A.A. Jaruga, P. Kabalski, A. Szychta, Oficyna a Wolters Kluwer business, Warszawa.
- Żwirbla A. [2008], *Metody analizy progu rentowności produkcji wieloasortymentowej*, "Zeszyty Teoretyczne Rachunkowości", t. 46(102), SKwP, Rada Naukowa, Warszawa.

### **Break-even point analysis in time-driven activity-based costing**

**Summary:** The purpose of this article is to propose the employment of break-even analysis for individual production orders in the case of unit cost calculation in time-driven activitybased costing (TDABC). The method employed in the company in focus (carpenter's work- -shop), which manufactures wooden frames for upholstered furniture, is that of job order cost accounting. However, when this method is employed, break-even analysis is not feasible. It is believed by the author that the use of a new method of cost accounting would make such an analysis possible. The author demonstrates that this is the case by proposing break-even analysis for three selected products.